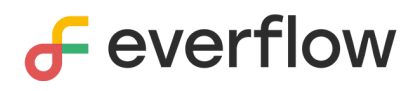

EVERFLOW TECNOLOGIA LTDA

## **Checklist**

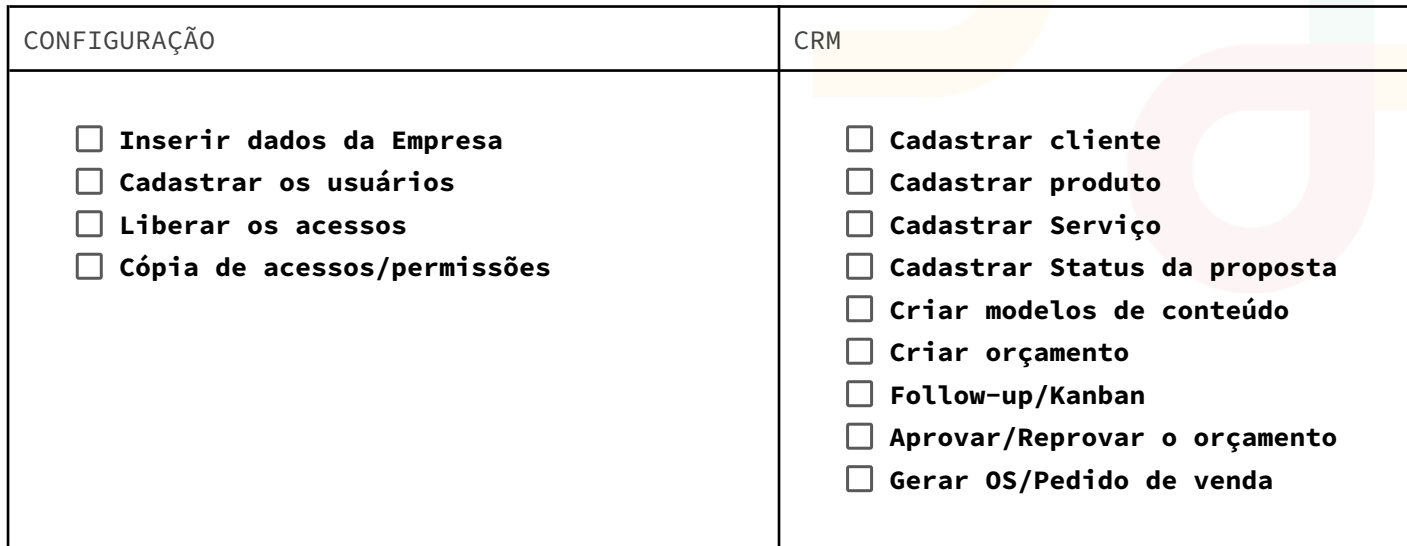

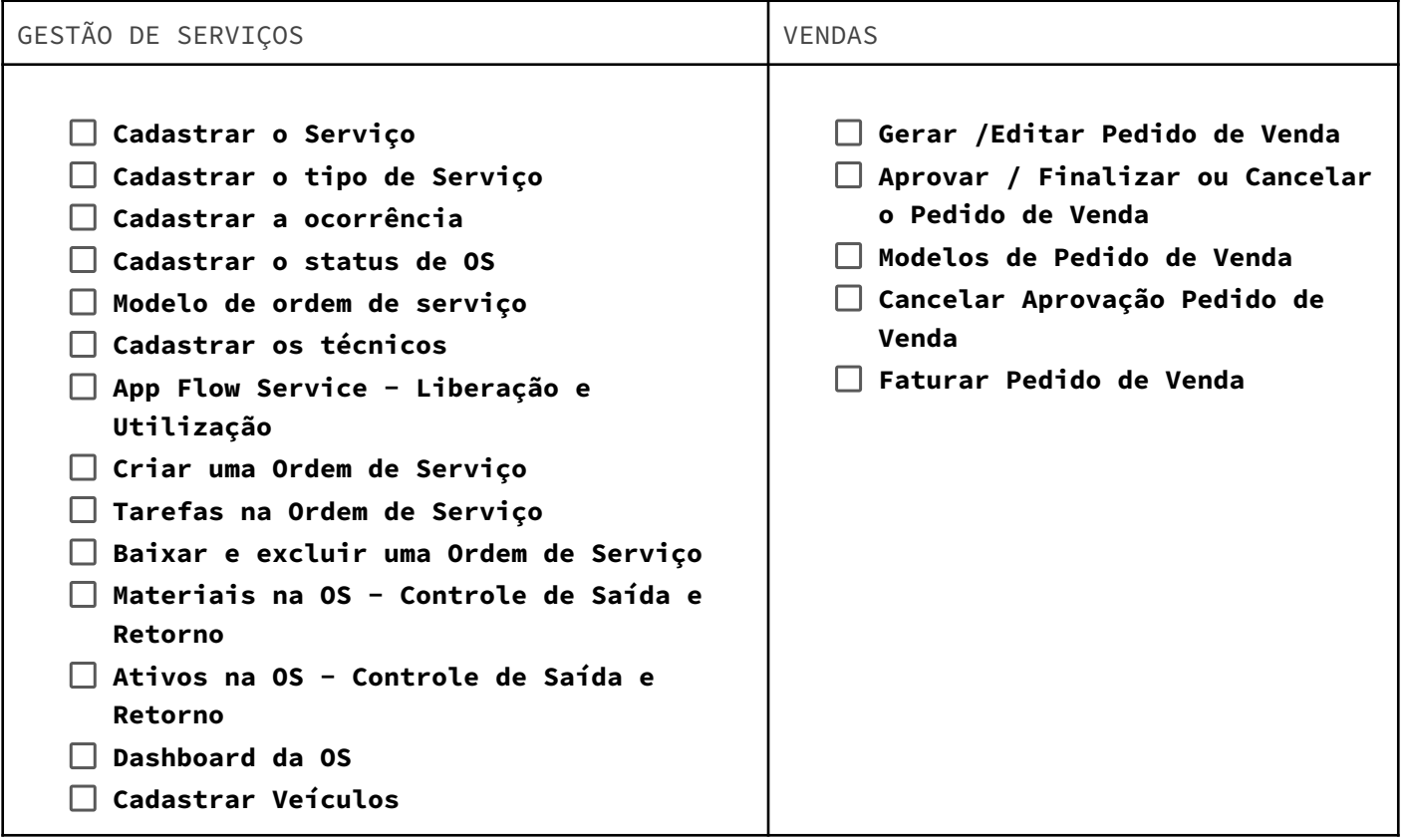

## $\boldsymbol{\delta}$  everflow

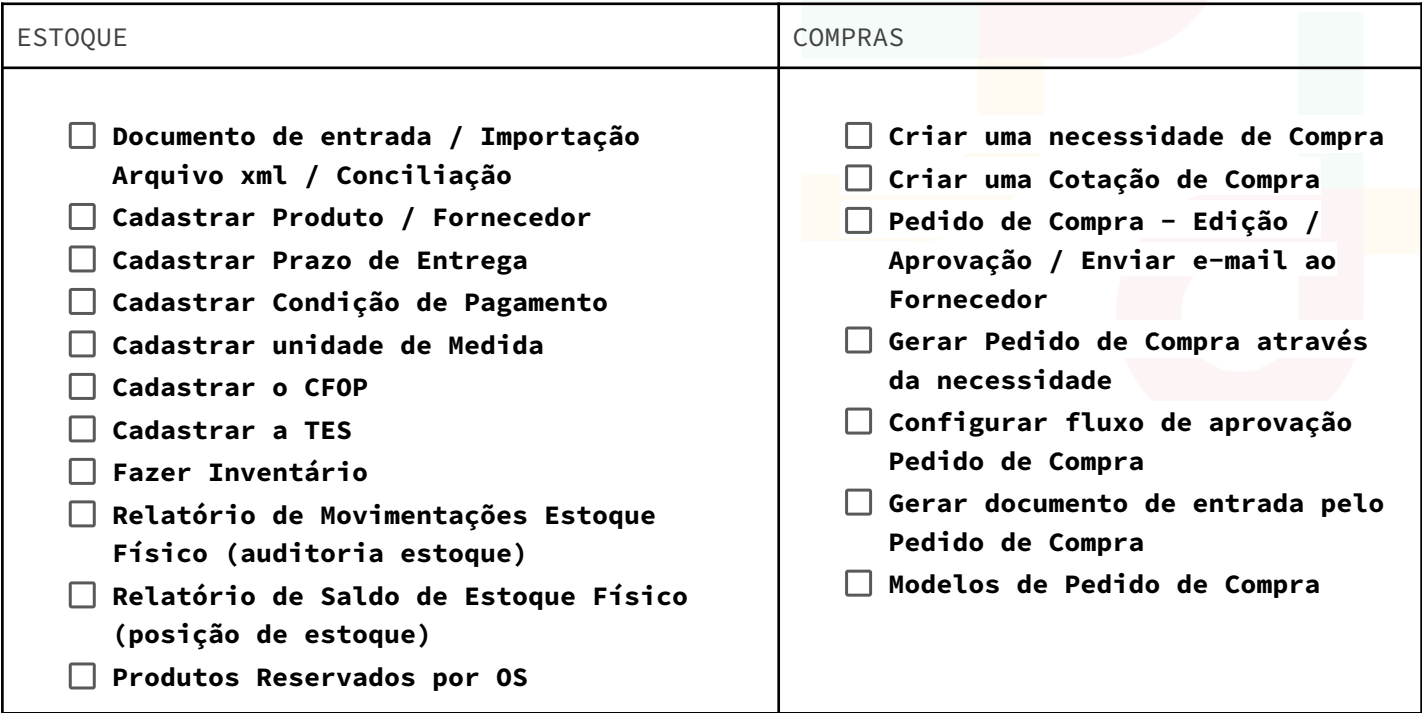

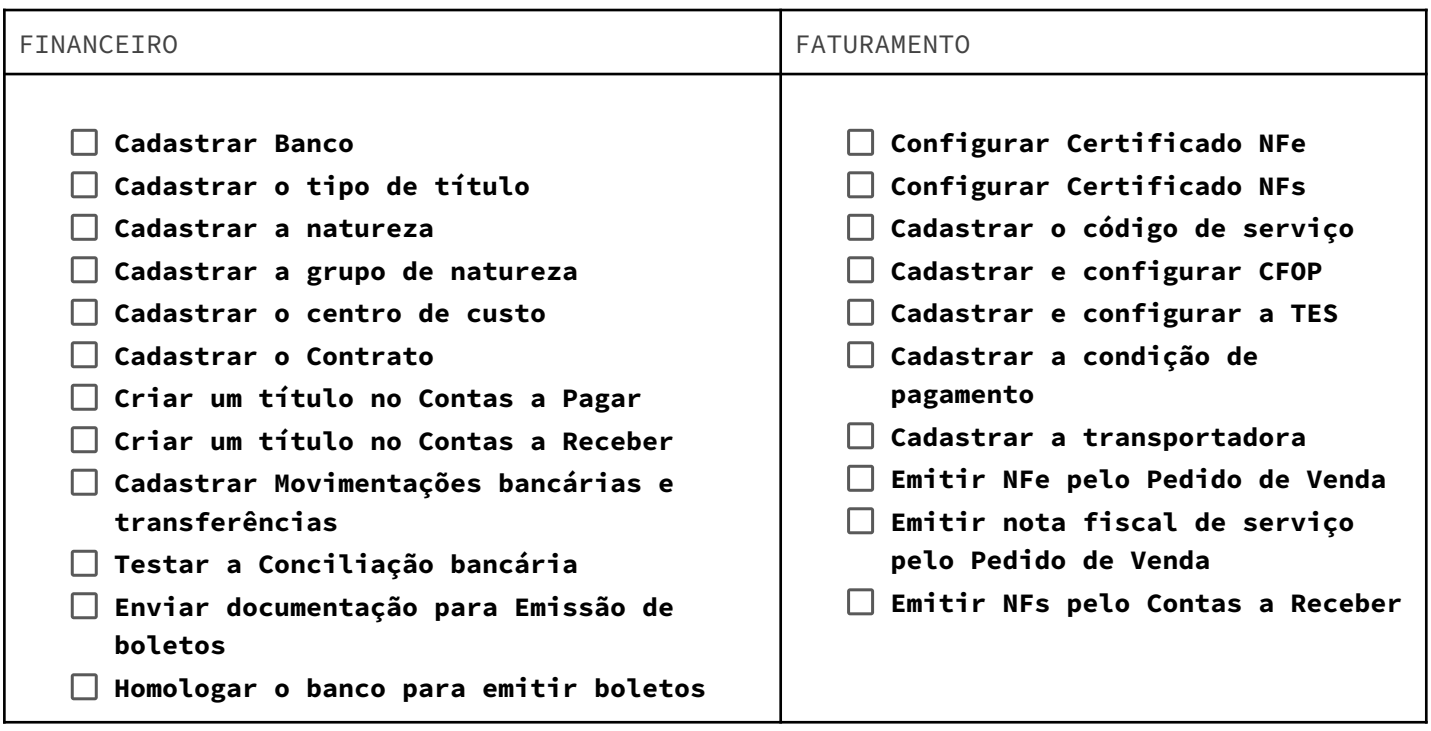

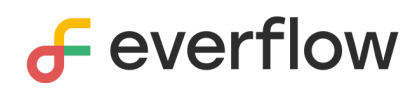

EVERFLOW TECNOLOGIA LTDA

## Primeira reunião

**\_\_ DE \_\_\_\_\_\_\_\_ DE \_\_\_\_ / \_\_H\_\_ às \_\_h\_\_ / GOOGLE MEET / \_\_ minutos**

## PARTICIPANTES

PAUTA

**Assuntos**

●

OBSERVAÇÕES

●

AÇÕES NECESSÁRIAS

●

PAUTA DA PRÓXIMA

●